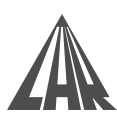

# Procedimentos finais relativos à dissertação de Mestrado no LAR

V. Santos

7 Set 2015

# Introdução

Para completar as atividades na âmbito da dissertação e se poder avançar com um pedido de provas, para al´em da escrita propriamente dita h´a um conjunto de procedimentos que devem ser cumpridos por cada estudante e que são listados de seguida:

## 1 Atualização do código no LARtk

O c´odigo do trabalho deve estar atualizado no servidor, pelo menos no ramo (branch) associado ao trabalho do aluno. Para quem não está a trabalhar na última versão do LARtk (antes da V5), em especial os trabalhos ligados ao *joystick* háptico, o procedimento poderá ser mais complexo e uma solução deve ser discutida com o orientador (as possibilidades são: continuar a usar o LARtk4 e usar o SVN, ou criar manualmente uma c´opia do trabalho desenvolvido para as pastas do LARtk5 e usar o GIT).

 $\dot{A}$  parte casos especiais que usam bibliotecas muito específicas ligadas a versões mais antigas dos sistemas operativos (caso do *Openhaptics*), o código tem de compilar em qualquer computador devidamente instalado, como, por exemplo, o computador do orientador. Sem este requisito o trabalho não será considerado operacional.

Recorda-se que o código criado no âmbito da dissertação pode ser incorporado no LARtk de uma das seguintes formas:

- 1. Atualização de ficheiros já existentes nas packages atuais.
- 2. Criação de novos nodos (executáveis) junto dos que já existem nas packages atuais.
- 3. Criação de nova biblioteca nas packages atuais.
- 4. Criação de packages novas.

Qualquer que seja o caso, deve-se procurar manter a estrutura do LARtk. Seguir as recomendações do documento apresentado no início do semestre: [http://lars.mec.ua.pt/supportdocs/lartk\\_v5.pdf](http://lars.mec.ua.pt/supportdocs/lartk_v5.pdf).

## 2 Documentação do código

O c´odigo desenvolvido deve estar documentado em pelo menos nas diretivas @file e @brief de cada ficheiro (e se possível nas classes e funções desenvolvidas), e cada package deve ter o ficheiro manifest. xml ou package.xml, bem como o ficheiro mainpage.dox com a descrição da package para a documentação. Para se ver como fica a documentação pode-se gera-la com o script genlartkdoc.sh que está na no lartk em src/scripts e que gera um index.html na pasta doc (reportar se forem encontrados problemas na execução do script).

## 3 Manual de utilização ou operação do equipamento ou solução desenvolvida

Deverá ser criado um ficheiro com a explicação de como se pode usar ou operar o equipamento desenvolvido e o software associado. Este manual de utilizador deve por exemplo incluir quais as ligações a fazer ou quais sequências de executáveis a correr (aplicações de calibração, etc.), e claro, indicar o launch file a usar para lançar em ROS. Este manual poderia eventualmente ficar incluído na documentação dentro da mainpage.dox para evitar ter outros ficheiros avulsos.

## 4 Documentação do hardware

Para os casos em que se aplica, é também necessário documentar o hardware desenvolvido (projetos mecânicos, circuitos elétricos, *firmware* - código de micro-controladores, etc., conforme aplicável) colocados na pasta hardware do repositório do LARtk: ver as instruções em hardware/README e/ou executar o script hardware/CreateNewHardwareSubsystem.sh que ajuda na criação das pastas e esqueletos dos ficheiros comuns. Depois, cada um terá de acrescentar os ficheiros adequados e completar o ficheiro HTML apropriado (criado manualmente ou pelo script anterior)

## 5 CD/DVD do trabalho

Todos os alunos devem entregar-me um CD/DVD com todo o trabalho desenvolvido ao longo do semestre incluindo a dissertação, apresentações, fotos, filmes, etc. Se possível, incluir também a transcrição do blog. Podem ser também incluídos *datasheets* ou outra documentação, mas livros com copyright não deverão ser incluídos (só referenciados, se for necessário).

N.B. - Para permitir eventuais correções ou retificações no CD/DVD final, antes das provas públicas basta entregar uma imagem desse  $CD/DVD$  (iso format), e a entrega física do  $CD/DVD$  pode ficar para depois da defesa.

### 6 LAR Meetings

A última etapa antes da defesa é a apresentação do LAR meeting e, portanto, as respetivas apresentações devem ser preparadas incluindo os materiais auxiliares, como vídeos, que são sempre bem vindos por toda a gente porque s˜ao uma forma r´apida de mostrar certas partes do trabalho.

### 7 Sumário dos passos

#### 7.1 Antes de fazer o pedido de provas

- 1. Concluir os objetivos do trabalho confirmá-los com os orientadores.
- 2. Atualizar o código no servidor (deve compilar no computador do orientador).
- 3. Verificar a documentação do código (executar o script genlartkdoc.sh para verificar a documentação resultante).
- 4. Criar a documentação relativa ao novo *Hardware*, quando isso se aplicar.
- 5. Escrever a dissertação nos termos comunicados e disponíveis em [http://lars.mec.ua.pt/supportd](http://lars.mec.ua.pt/supportdocs/masters/LAR_dissertation_directives.pdf)ocs/ [masters/LAR\\_dissertation\\_directives.pdf](http://lars.mec.ua.pt/supportdocs/masters/LAR_dissertation_directives.pdf).
- 6. Preparar a imagem do CD/DVD e entregar ao orientador.

### 7.2 Depois do pedido de provas

- 1. Concluir/complementar eventuais secções na escrita da dissertação.
- 2. Preparar apresentação para LAR meeting.

#### 7.3 Depois das provas

- 1. Obter a versão definitiva encadernada da dissertação.
- 2. Preparar a versão definitiva do CD/DVD e entregar fisicamente ao orientador.